Jonathan Worthington

## .WHO

# Perl 6 Hacker

## Rakudo core developer

## Focus on the object model, type system, multiple dispatch and signature handling

## Plan for today's talk

#### The basics

### The basics

### The not so basics

### The basics

## The not so basics

## The slightly mind-bending

### The basics

## The not so basics

## The slightly mind-bending

### The "OMG awesome!"

## Some Basic Examples

## Some Basic Examples (From Perl  $5 \Rightarrow$  Perl  $6)$

## **Positional Parameters**

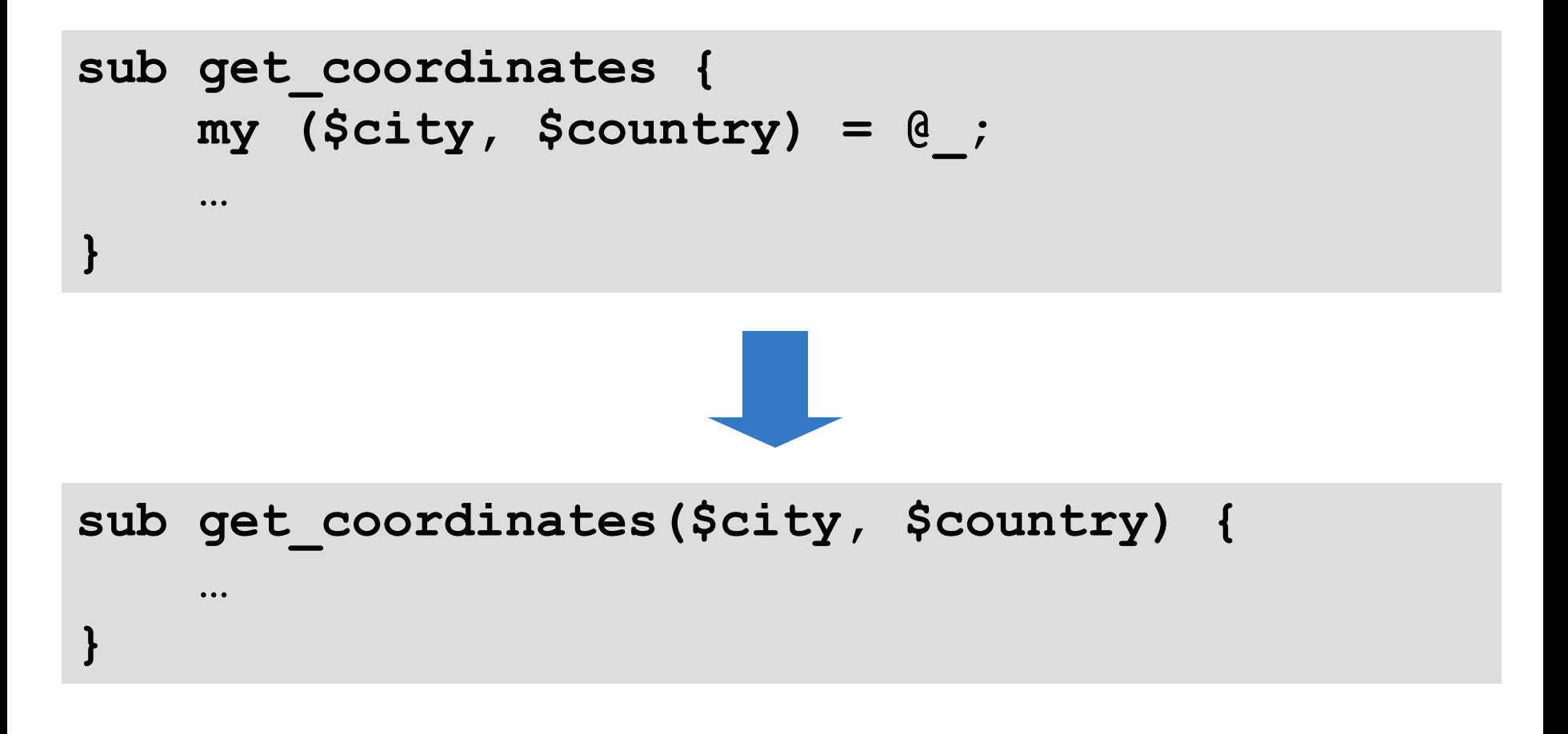

## **Named Parameters**

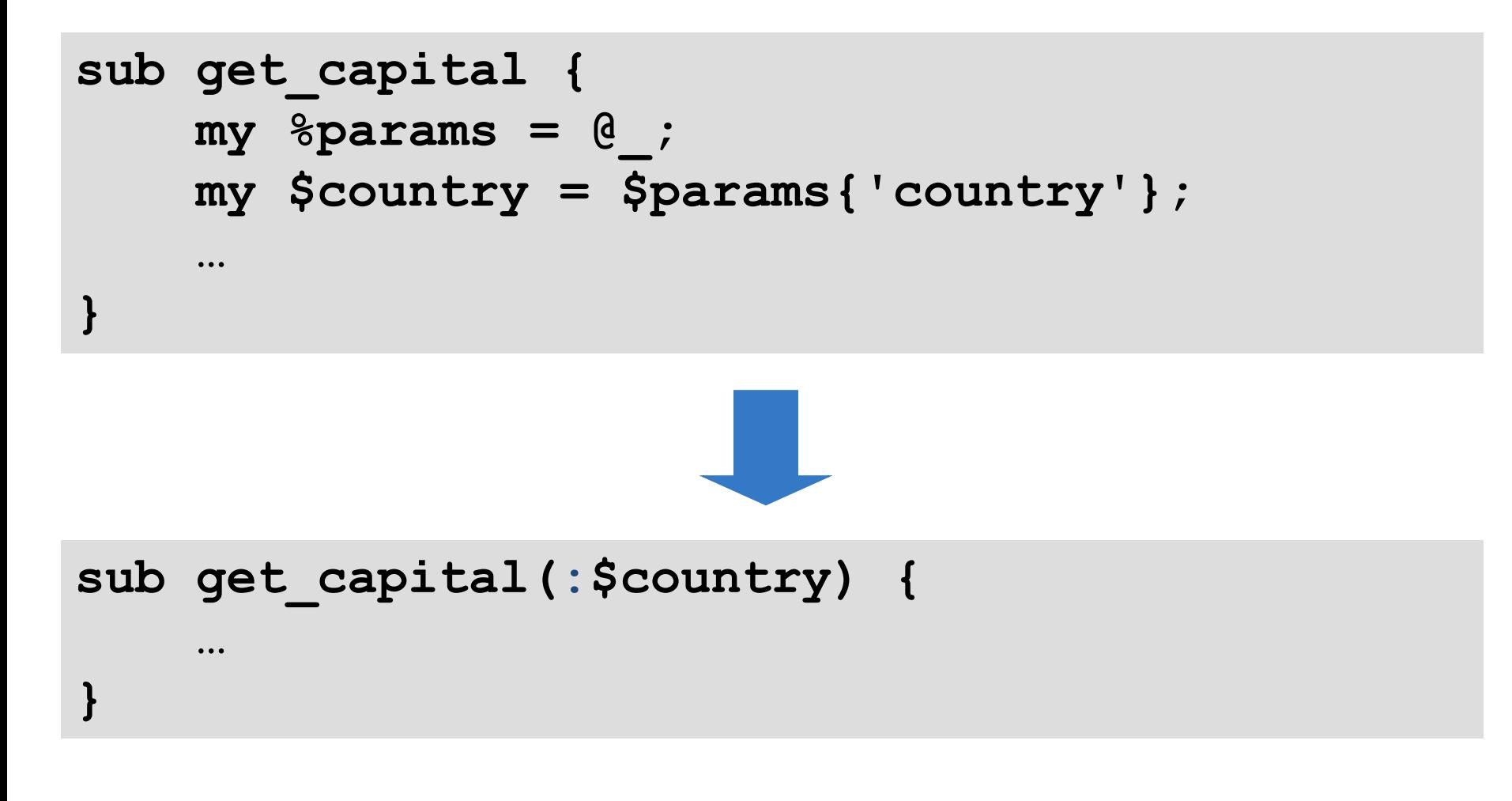

## **Slurpy Positionals**

```
sub sort_west_to_east {
    return sort {
        $a->latitude <=> $b->latitude
    }, @_;
}
```
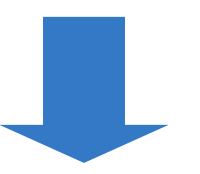

```
sub sort_west_to_east(*@places) {
    return @places.sort({
        $^a.latitude <=> $^b.latitude
    });
}
```
## **By the way…**

```
sub sort_west_to_east(*@places) {
    return @places.sort({
        $^a.latitude <=> $^b.latitude
    });
}
```
#### **…can also be written in Perl 6 as…**

```
sub sort_west_to_east(*@places) {
    return @places.sort({ .latitude });
}
```
#### **(like sorting on the mapped values)**

## **And even prettier…**

**sub sort\_west\_to\_east(\*@places) { return @places.sort({ .latitude }); }**

#### **…can also be written in Perl 6 as…**

**sub sort\_west\_to\_east(\*@places) { return @places.sort(\*.latitude);**

**}**

**(because \*.foo generates a closure like { \$\_.foo })**

## **Slurpy Nameds**

```
sub sum_distances {
   my %place_distances = @_;
   my $total = 0;
    $total += $ for values %place distances;
    return $total;
}
```
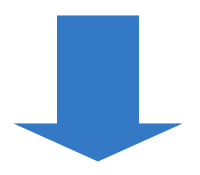

**sub sum\_distances(\*%place\_distances) { return [+] %place\_distances.values**

**}**

## **Arity Checking The Perl 6 runtime checks that you passed enough parameters. If you pass too few or too many, an exception is thrown.**

```
sub book_train($from, $to, $date, $time) {
    … 
} 
book_train('Lund', 'Paris', '2010-10-09');
```
**Not enough positional parameters passed; got 3 but expected 4 in 'book\_train' at line 1 in main program body at line 4**

## **Optional Parameters**

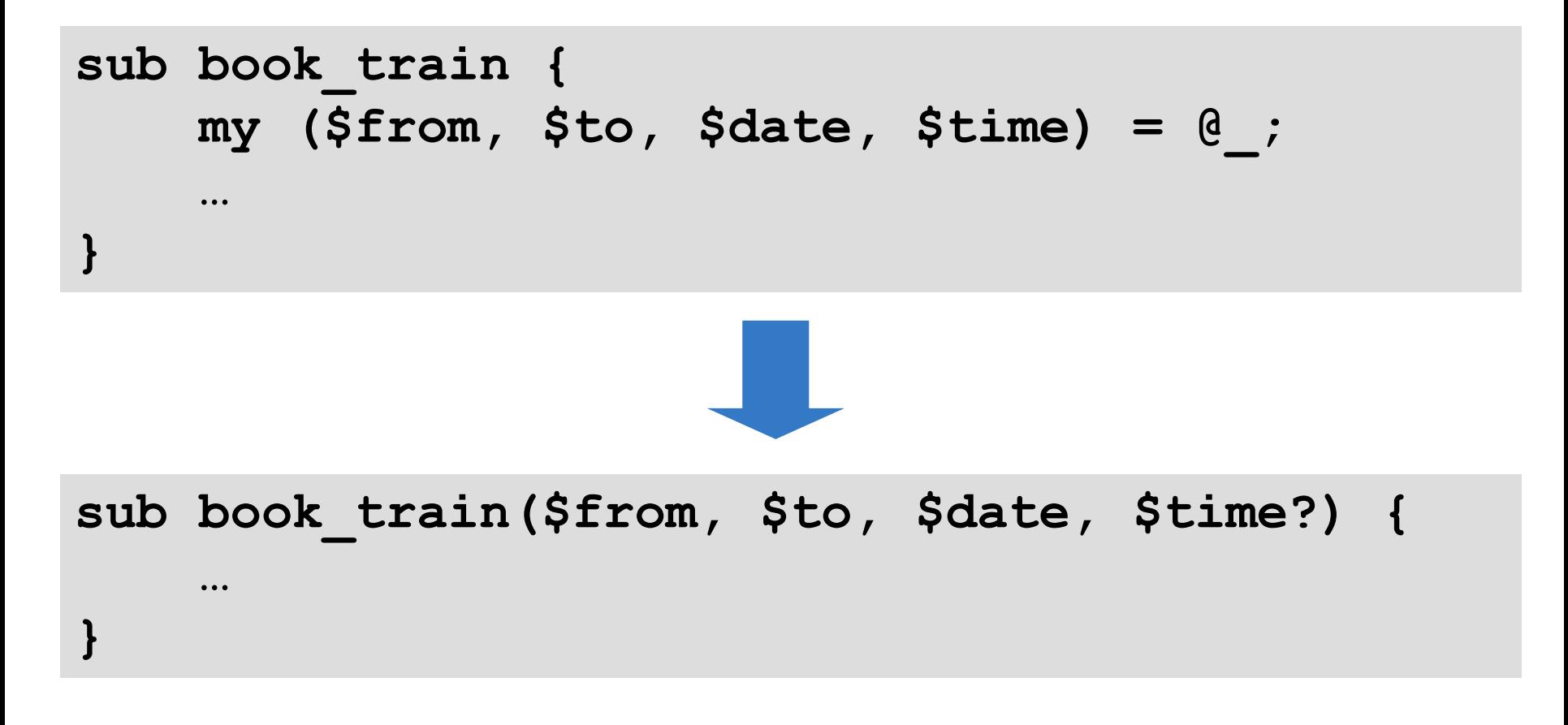

## **Defaults**

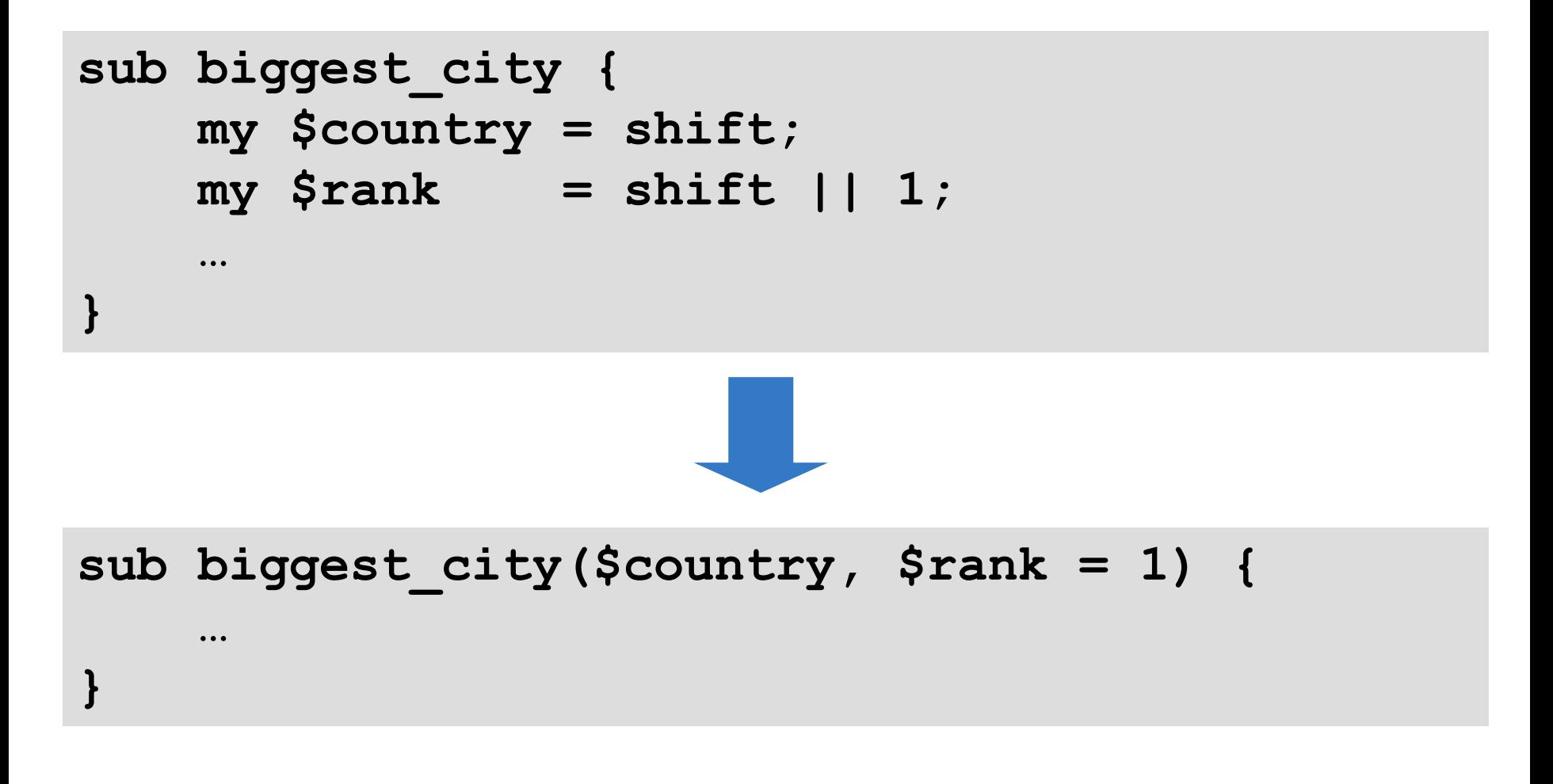

## **Required Named Parameters**

## **While positional parameters are required by default, named**

## **parameters are optional by default.**

### **To require one be passed, use !**

**sub book\_train(:\$from!, :\$to!,**

**…** 

**}**

```
:$date!, :$time) {
```
## Parameter Binding

## **In Perl 6, parameters are bound. This means that you get a (by default) read-only alias to the original value.**

## **Read-only Alias In Perl 6, this code will fail:**

```
sub convert_currency($amount, $rate) {
    $amount = $amount * $rate;
    return $amount;
}
my $price = 99;
$price = convert_currency($price, 11.1);
say $price;
```
**Cannot assign to readonly value in 'convert\_currency' at line 2:test.p6 in main program body at line 6:test.p6**

## **is copy To give the sub its own copy of the value to work with, use is copy.**

```
sub convert_currency($amount is copy, $rate) {
    $amount = $amount * $rate;
    return $amount;
}
```

```
my $price = 99;
$price = convert_currency($price, 11.1);
say $price;
```
## **is rw**

## **Can also modify the original without having to pass a reference**

```
sub convert_currency($amount is rw, $rate) {
    $amount = $amount * $rate;
}
my $price = 99;
convert_currency($price, 11.1);
say $price;
```
**1098.9**

## **Passing Arrays / Hashes In Perl 6, passing an array or hash works like passing a reference.**

```
sub example(@array, %hash) {
    say @array.elems;
    say %hash.keys.join(', ');
}
```

```
my @numbers = 1,2,3,4;
my %ages = Jnthn => 25, Noah => 120;
example(@numbers, %ages);
```
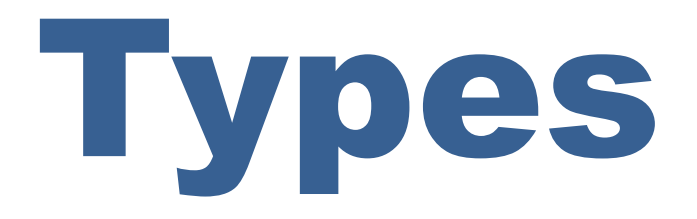

## **What are types? In Perl 6, every value knows its type.**

- **say 42.WHAT;**
- **say "camel".WHAT;**
- **say [1, 2, 3].WHAT;**
- **say (sub (\$n) { \$n \* 2 }).WHAT;**

```
Int()
Str()
Array()
Sub()
```
#### **A type name in Perl 6 represents all possible values of that type.**

## **Typed Parameters Can restrict a parameter to only accept arguments of a certain type.**

**sub show\_dist(Str \$from, Str \$to, Int \$kms) { say "From \$from to \$to is \$kms km."; } show\_dist('Kiev', 'Lviv', 469); show\_dist(469, 'Kiev', 'Lviv');**

```
From Kiev to Lviv is 469 km.
Nominal type check failed for parameter '$from'; expected Str
but got Int instead
 in 'show_dist' at line 1:test.p6
 in main program body at line 5:test.p6
```
## **Type Coercions**

#### **Sometimes, you want to accept any type, but then transform it into another type before binding to the parameter**

```
sub show_dist($from, $to, $kms as Int) {
    say "From $from to $to is $kms km.";
}
show_dist('Kiev', 'Lviv', '469');
show_dist('Kiev', 'Lviv', 469.35);
```
**From Kiev to Lviv is 469 km. From Kiev to Lviv is 469 km.**

## **Constraints**

#### **Sometimes, you need to do some more powerful validation on arguments.**

```
sub discount($price, $percent
             where (1 <= $percent <= 100)) {
    say "You get $percent% off! Pay EUR " ~
        $price - ($price * $percent / 100);
}
discount(100, 20);
discount(100, 200);
```

```
You get 20% off! Pay EUR 80
Constraint type check failed for parameter '$percent'
 in 'discount' at line 2:test.p6
  in main program body at line 7:test.p6
```
## Multiple Dispatch

**In Perl 6, you can write many subs with the same name but different signatures.**

**When you call the sub, the runtime will look at the types of the arguments and pick the best match.**

## **Dispatch By Arity Example (from Test.pm): dispatch by different number of parameters**

```
multi sub todo($reason, $count) is export {
    $todo_upto_test_num = $num_of_tests_run + $count;
    $todo_reason = '# TODO ' ~ $reason;
}
```

```
multi sub todo($reason) is export {
    $todo_upto_test_num = $num_of_tests_run + 1;
    $todo_reason = '# TODO ' ~ $reason;
}
```
## **Dispatch By Type Example: part of a JSON emitter**

```
multi to-json(Array $a) {
    return '[ ' ~
        $a.values.map({ to-json($_) }).join(', ') ~
        ' ]';
}
multi to-json(Hash $h) {
    return '{ ' ~
        $h.pairs.map({
            to-json(.key) ~ ': ' ~ to-json(.value)
        }).join(', ') ~
        ' }';
}
```
## **Dispatch By Constraint Can use multiple dispatch with constraints to do a lot of "write what you know" style solutions**
## **Factorial:**

# **Factorial: fact(0) = 1**

# **Factorial: fact(0) = 1**  $factor(n) = n * factor(n - 1)$

# **Factorial: fact(0) = 1**  $factor(n) = n * factor(n - 1)$

**multi fact(0) { 1 } multi fact(\$n) { \$n \* fact(\$n – 1) }**

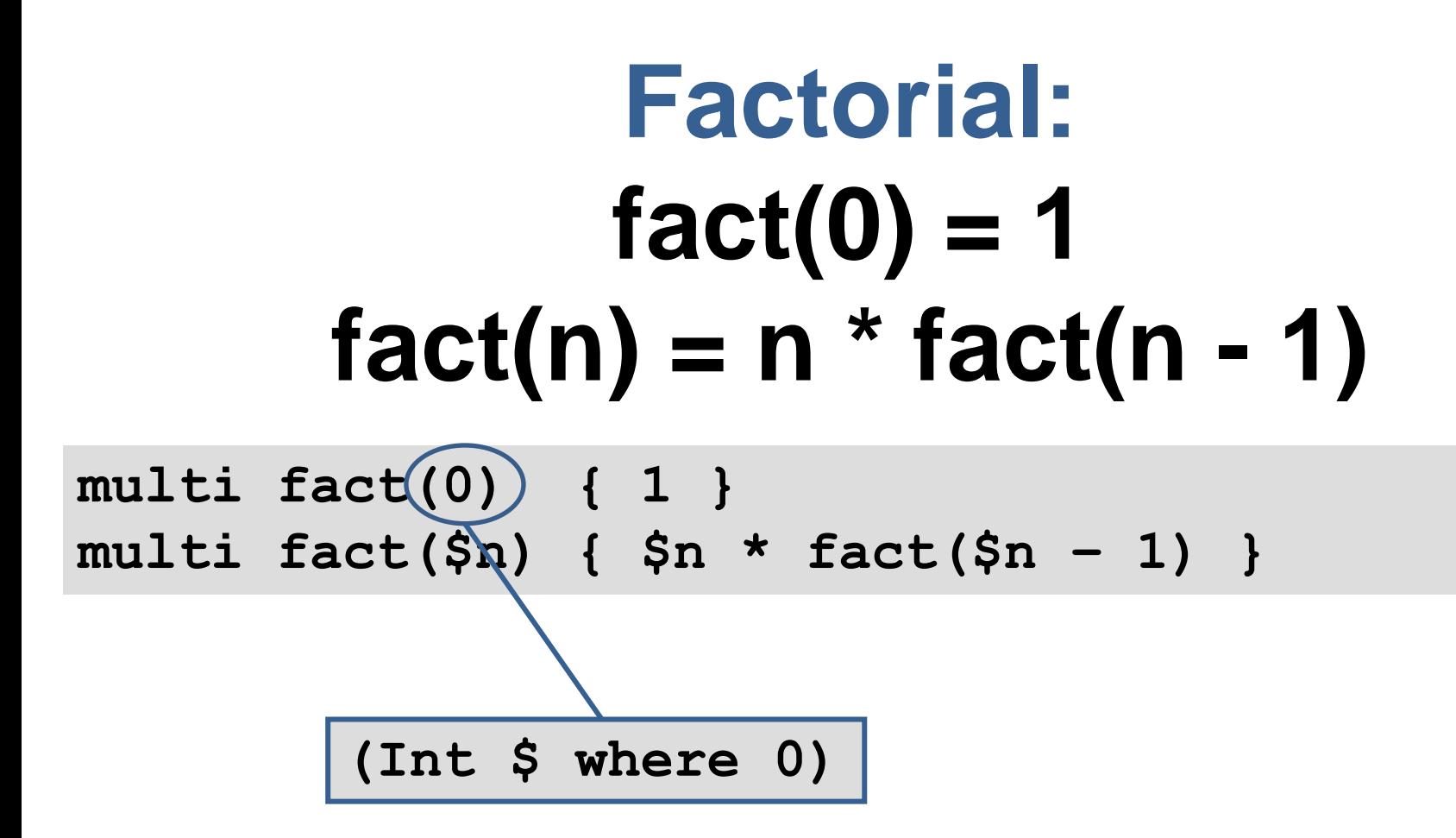

# **Fibonacci Sequence: fib(0) = 0 fib(1) = 1**  $fib(n) = fib(n - 1) + fib(n - 2)$

# **Fibonacci Sequence: fib(0) = 0 fib(1) = 1**  $fib(n) = fib(n - 1) + fib(n - 2)$

**multi fib(0) { 0 }**

**multi fib(1) { 1 }**

**multi fib(\$n) { fib(\$n – 1) + fib(\$n – 2) }**

# Nested Signatures

# **Captures**

## **A set of parameters form a signature. A set of arguments form a capture.**

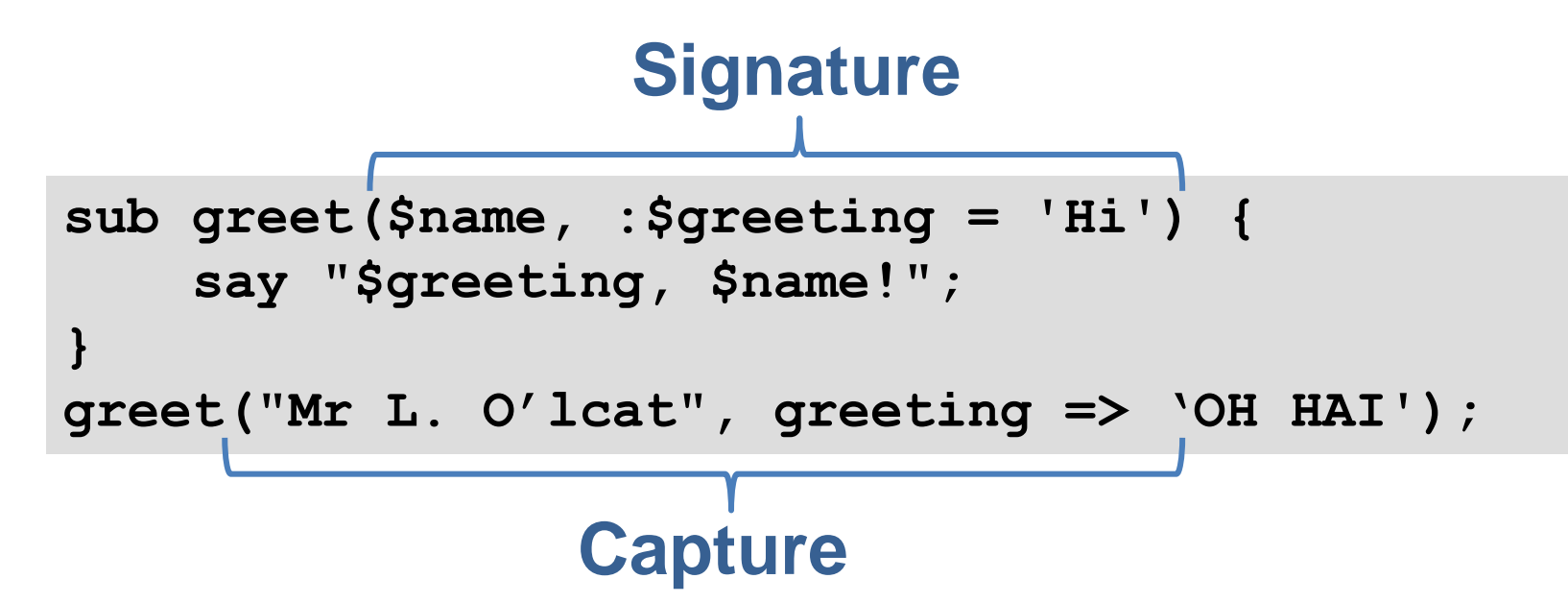

## **Coercing To Captures It is possible to coerce arrays, hashes and other objects into captures.**

## **Array elements => positional arguments**

## **Hash pairs => named arguments**

## **Object attributes => named arguments**

## **Unpacking Arrays Can extract elements from within an array, to do FP-style list processing**

```
sub head([$head, *@tail]) {
    return $head;
}
sub tail([$head, *@tail]) {
    return @tail;
}
my @example = 1,2,3,4;
say head(@example);
say tail(@example);
```
## **Unpacking Hashes Can extract values by key**

```
sub show_place((:$name, :$lat, :$long, *%rest)) {
    say "$name lies at $lat,$long.";
    say "Other facts:";
    for %rest.kv -> $title, $data {
        say " $title.ucfirst(): $data";
    }
}
my %info = name => 'Paris', lat => 48.51,
           long => 2.21, population => 2193031;
show_place(%info);
```
**Paris lies at 48.51,2.21. Other facts: Population: 2193031**

## **Unpacking Objects Can extract values by attribute (only those that are declared with accessors)**

```
sub nd($r as Rat (:$numerator, :$denominator)) {
    say "$r = $numerator/$denominator";
}
nd(4.2);
nd(3/9);
```
**4.2 = 21/5 0.333333333333333 = 1/3**

## **Unpacking + Multiple Dispatch When using multiple dispatch, "unpackability" works like a constraint.**

**Therefore we can do multiple dispatch based upon the shape and values inside of complex data structures.**

# **Example: Quicksort**

# **Example: Quicksort**

**# Empty list sorts to the empty list multi quicksort([]) { () }**

# **Example: Quicksort**

```
# Empty list sorts to the empty list
multi quicksort([]) { () }
```
**...**

**}**

```
# Otherwise, extract first item as pivot...
multi quicksort([$pivot, *@rest]) {
```
# **Example: Quicksort**

```
# Empty list sorts to the empty list
multi quicksort([]) { () }
```

```
# Otherwise, extract first item as pivot...
multi quicksort([$pivot, *@rest]) {
    # Partition. 
    my @before = @rest.grep(* < $pivot);
    my @after = @rest.grep(* >= $pivot);
    …
}
```
# **Example: Quicksort**

```
# Empty list sorts to the empty list
multi quicksort([]) { () }
```
**}**

```
# Otherwise, extract first item as pivot...
multi quicksort([$pivot, *@rest]) {
    # Partition.
    my @before = @rest.grep(* < $pivot);
    my @after = @rest.grep(* >= $pivot);
    # Sort the partitions.
```
**(quicksort(@before), \$pivot, quicksort(@after))**

# Introspection

# **Introspection**

## **We can take a Signature object and get information about the parameters**

```
sub show_dist(Str $from, Str $to, Int $kms) {
    ...
}
for &show_dist.signature.params -> $p {
    say "$p.name() of type $p.type.perl()";
}
```
**\$from of type Str \$to of type Str \$kms of type Int**

# **Zavolaj**

## **A native calling interface that uses signature introspection to know how to marshall parameters into C types**

```
use NativeCall;
sub mysql_real_connect(
    OpaquePointer $mysql_client, Str $host,
    Str $user, Str $password, Str $database,
    Int $port, Str $socket, Int $flag)
    returns OpaquePointer
    is native('libmysqlclient')
    { ... }
```
# Other uses for Captures and Signature objects

## **Unpacking Return Values You can bind the return value(s) from a sub or method call against a signature**

**my (:\$name, :\$score) := \$db.get-highest-scorer(); print "\$name has the highest score of \$score";**

# **Tree-matching**

## **Can use signatures as a tree matching language, including in given/when**

# **Tree-matching**

## **Can use signatures as a tree matching language, including in given/when**

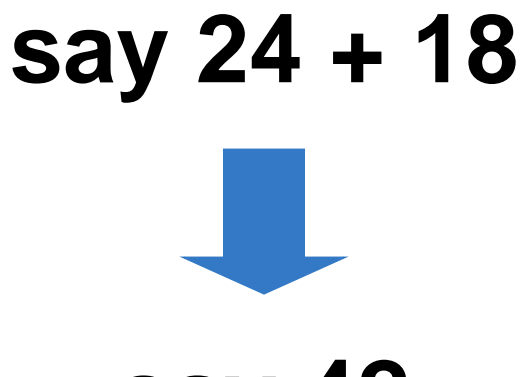

**say 42**

## **Tree-matching**

## **Can use signatures as a tree matching language, including in given/when**

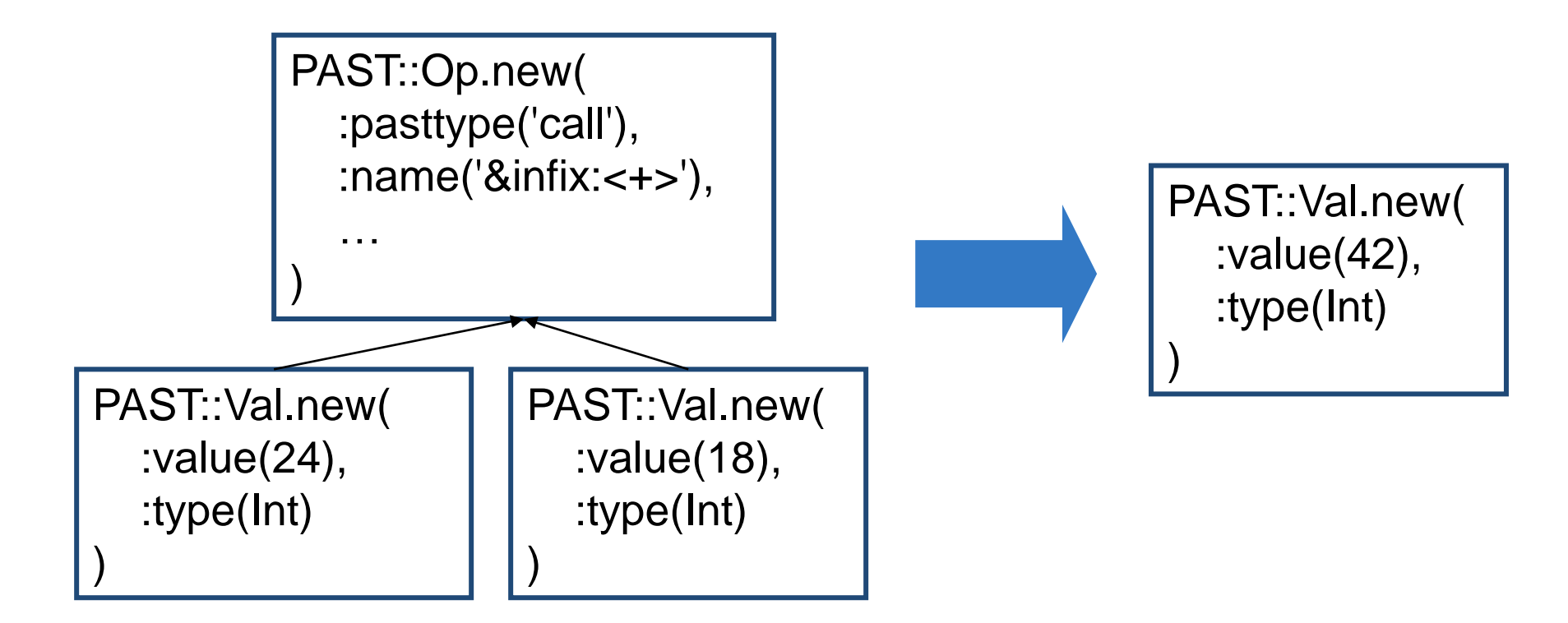

# **Tree-matching**

## **Can use signatures as a tree matching language, including in given/when**

```
given $node {
    # Is this a math operation we can constant fold?
    when :(PAST::Val (:$type where Numeric, *%),
           PAST::Val (:$type where Numeric, *%),
           :$pasttype where 'call',
           :$name where /'&infix:<' <[+-*%]> '>'/,
           *%) {
        $node = fold_constants($node);
    }
```
**...**

**}**

## **Test::Mock**

**A simple Perl 6 mock object testing framework that I hacked up**

**Example of how captures and signatures being first class objects can be really powerful**

**http://github.com/jnthn/test-mock/**

# **Test::Mock Example: Setup**

```
class Pub {
    method order_beer($pints) { }
    method throw($what) { }
}
class Glass { }
```

```
class Party { }
```
**# Create mock object and use it (normally we'd pass # it into the code we wanted to test.) my \$p = mocked(Pub); \$p.throw(Party.new); \$p.order\_beer(2); \$p.order\_beer(1);**

## **Test::Mock Example: Usage**

**check-mock(\$p,**

**…**

# **Test::Mock Example: Usage**

```
check-mock($p,
```
- **# Just check if we called it, with no checks on**
- **# the supplied arguments.**

```
*.called('order_beer', times => 2)
```
# **Test::Mock Example: Usage**

#### **check-mock(\$p,**

```
# Check using a capture (does equivalence check)
```
- \*.called('order beer', times => 1, with =>  $\setminus$  (1)),
- \*.called('order beer', times => 1, with =>  $\setminus$  (2)),
- \*.never-called('order beer', with  $\Rightarrow$   $\(10)$ ),

## **Test::Mock Example: Usage**

**check-mock(\$p,**

- **# Check using a signature (would the arguments**
- **# passed in the call bind against it)**

```
# Check type of argument passed
*.called('throw', with => :(Party)),
*.never-called('throw', with => :(Glass)),
```

```
# Or get fancier with constraints
*.called('order_beer', times => 2,
        with \Rightarrow : ($ where { \frac{10}{10} \, 10 \, 10 \, 10 \, 10 \, 10 \, 10 \, 10 \, 10 \, 10 \, 10 \, 10 \, 10 \, 10 \, 10 \, 10 \, 10 \, 10 \, 10 \, 10 \, 10 \, 10 \, 10 \, 10 \, 10 \, 10 \, 10 \, 10 \, 10 \, 10 \, 10 \, 10 
*.never-called('order_beer',
        with => :($ where { $^n >= 10 }))
```
**}**

**…**

**}**

# **Test::Mock Implementation**

**method called(\$name, :\$times, :\$with) { # Extract calls of the matching name. my @calls = @!log.grep({ .<name> eq \$name });**

```
# If we've an argument filter, apply it; we eqv
# captures and smart-match everything else
if defined($with) {
    if $with ~~ Capture {
        @calls .= grep({ .<capture> eqv $with });
    }
    else {
        @calls .= grep({ .<capture> ~~ $with });
    }
```
# Conclusions
### **Not Just Replacing @\_ Perl 6 signatures provide you with a neater way to handle arguments passed to subs and methods than working with @\_.**

**However, they are also useful away from subs and methods, e.g. for tree matching.**

### **"When?"**

#### **All of the examples shown today are already working in Rakudo Perl 6.**

**Signature handling and multiple dispatch are amongst the most mature and stable parts of Rakudo.**

# Thank You!

# Questions?